## **5. ELEMENTE SPECIALE DESPRE CLASE §I FUNCÞII**

 $\hat{I}$ n acest capitol se vor aborda elemente mai specifice ale limbajului C++ si anume: tehnici de creare si inițializare a obiectelor, câteva elemente specifice despre constructor și destructor, funcții și clase de tip **friend**, elemente preliminare despre clase derivate și funcții virtuale, tipuri de funcții în limbajul  $C_{++}$ , prototipul unei functii etc.

### **5.1. Tehnici de creare ßi iniþializare a obiectelor**

Exemplele íntälnite päná aici s-au referit la cazuri de creare a obiectelor simple ßi a masivelor de obiecte. În practică, situatia normală este aceea în care trebuie create mai multe obiecte, pentru care se rezervă spatiu de memorie. Se pune astfel problema utilizării rationale a spatiului de memorie dinamică (de tipul *heap*). Aceasta înseamnă că vor trebui eliminate acele obiecte a căror existență nu mai este oportună. Se spune că în această situație, obiectele vor fi create în mod dinamic.

Din limbajul C se știe că există cel puțin patru funcții, trei pentru alocare (malloc(), calloc(), realloc()) și una pentru eliberare (free()) a spațiului de memorie. Ele au prototipurile în fișierul antet <**alloc.h**>. Cele mai folosite sunt functiile malloc() si free().

Considerám urmátoarea structurá:

**struct** SALESMAN {

 **char** nume[20]; **int** volum\_vinz\_efective; **int** nr ore lucrate sapt; **int** volum de vindut; **long** salariu\_sapt;

};

Utilizând functia malloc() se obtine adresa în memoria dinamică unde va fi alocată o astfel de structurá de date la momentul definirii unei variabile de tipul (cu ßablonul) SALESMAN. Deoarece funcția malloc() întoarce o adresă, vom declara o variabilă p de forma: **char** \*p; Dacă vom defini o structură denumită "salesman" cu șablonul SALESMAN, atunci spațiul în memoria dinamică corespunzător acestei structuri se va aloca prin:  $p = \text{malloc}(size of (salesman))$ ;

Ín principiu, acest stil "pur" C este acceptat ßi ín C++. Dar, ín C++ existá operatorul **new**, care ne permite să alocăm spațiu de memorie pentru obiect (obiecte) la momentul execuției.

Modul de utilizare al operatorului **new** este exemplificat ín programul urmátor:

Exemplul 5.1**.** 

// Program P5\_1.CPP Urmárirea vänzárilor pe oameni

**# include** <iostream.h>

**# include** <string.h>

**struct** SALESMAN {

**char** nume[20];

**int** volum\_vinz\_efective;

**int** nr ore lucrate sapt;

**int** volum\_de\_vindut;

long salariu sapt;

SALESMAN (char  $*$ cine = " ", int vef = 0, int no = 0, int vv = 0, long s = 0l);

**public**:

**void** IDatePrelim (**void**);

};

SALESMAN :: SALESMAN (**char** \*cine, **int** vef, **int** no, **int** vv, **long** s)

```
{ strcpy (nume, cine); 
       volum vinz efective = vef;
        nr_ore_lucrate_sapt = no; 
       volum de vindut = vv;
       salariu_sapt = s;
} 
void SALESMAN :: IDatePrelim (void) { 
        cout << "Numele persoanei :"; 
       \sin \gg nume;
} 
void main () 
{ SALESMAN *p; 
        p = new SALESMAN; 
        strcpy (p->nume, "Albu Marin"); 
       p->salar sapt = 5000;
       p-\gevolum_vinz_efective = 12000;
       p->volum_de_vindut = 10000;
       p\rightarrow nr\ ore lucrate sapt = 50;
        . . . . . . . . . . . . . . . . . . 
        p->IDatePrelim (); 
}
```

```
Există o diferență netă între operatorul new si funcția de alocare malloc(). Opratorul new determină
ín mod automat spaþiul de memorie necesar prin analizarea "numelui de tip" ce íi urmeazá. Ín acest 
exemplu, numele de tip a fost o structură cu sablonul SALESMAN. Adresa întoarsă în p (pointer la
o structurá) ne permite sá avem acces la membrii structurii. Dacá rezervarea de memorie pentru 
această structură s-ar face cu funcția malloc() trebuie să se scrie: p = malloc (sizeof (struct
SALESMAN)).
```
# Alte exemple de utilizare a operatorului **new**

Pentru a se aloca un spațiu de o sută de cuvinte calculator, în C putem scrie, de exemplu:

**int** \*p;

p = malloc(100\*sizeof(**int**));

iar ín C++ se scrie astfel:

**int** \*p;

 $p = new int[100];$ 

Dupá operaturul **new** urmeazá un nume de tip, ín exemplul anterior **int**, iar íntre paranteze drepte, dimensiunea, adicá numárul elementelor de acel tip, care vor fi alocate ín zona de memorie. Ín urma executării instrucțiunii de mai sus se alocă o zonă de memorie de o sută de elemente de tip int, iar adresa de ínceput este atribuitá variabilei p.

Pentru alocarea unui spațiu pentru un vector de cinci pointeri și reținerea adresei sale în variabila pp (de tipul pointer la pointer la întreg), vom scrie instrucțiunile următoare:

**int** \*\*pp;

 $pp = new int$  \*[5];

În C, eliberarea spațiului alocat dinamic cu malloc(), calloc() sau realloc() se efectuează prin intermediul funcției free(). Deci, pentru cazul de mai sus, în care alocarea memoriei s-a facut cu malloc(), eliberarea acesteia se comunicá compilatorului prin: free(p). Ín C++, opusul lui **new** este operatorul **delete**. Pentru contextele exemplelor de mai sus vom scrie: **delete** p; ßi respectiv **delete** pp.

Observatie: Nu se pot folosi ambele mecanisme de gestionare dinamică a spatiului de memorie, respectiv malloc()/free() ßi **new**/**delete** ín acelaßi program.

Aparent, mecanismul **new**/**delete** pare mai íngrádit decät celelalte mecanisme dacá se are ín vedere si functia realloc() care permite realocarea unui spatiu mai mic sau egal de memorie. Legat de acest aspect, în  $C_{++}$ , se poate întâlni și forma următoare:

**double**  ${}^*p$  = **new double** [10];

**delete** [5]p;

Ultima instructiune arată că se va elibera numai jumătate din spațiul de zece cuvinte duble alocat anterior. Evident, cealaltá jumátate va fi automat realocatá.

Observație. De regulă, operatorii delete se întâlnesc în cadrul destructorilor.

Exemplul următor contine o aplicație a operatorului **new**. Mai exact este vorba de preluarea a două ßiruri de caractere, concatenarea lor ßi apoi inversarea ßirului rezultat.

//Program P5\_2.CPP Concatenarea a douá ßiruri ßi inversarea ßirului rezultat

```
char *caten (const char *s1, const char *s2); // Prototipul funcției de concatenare
void reverse (char *s); // Prototipul funcției de inversare
void swap (char &, char &); 
# include <iostream.h> 
# include <string.h> 
char s1[] = "1234567890"; // Primul ßir 
char s2[] = "abcdefghijklmnopqrstuvzy"; // Cel de-al doilea sir
void main (int, char**) 
{ cout << "Sirul s1: " << s1 << endl;
       cout << "Sirul s2: "<< s2<< endl;
        char *p; 
       p =caten (s1,s2);
       cout << "Sirul concatenat rezultat: "<< p<< endl;
        reverse (p); 
       cout << "Sirul inversat rezultat: "<< p<< endl;
        return 0; 
} 
char *caten (const char *s1, const char *s2) // Definirea funcției caten()
\{ int lng sir1 = strlen (s1);
       char * ad = new char[ \log sir1 + strlen(s2) + 1 ];
       if (!s1 || !s2)
       return 0; 
        strcpy (ad, s1); 
       strcpy (ad + \ln g\_{\text{sirl}}, s2); return ad; 
} 
void reverse (char *s) 
\{ if (!s)
               return; 
       char *invers = s + strlen(s) - 1;
       for (; s < invers; s++, invers--) swap (*s, *invers); 
} 
void swap (char &a, char &b) // Interschimbare în stil C++ cu parametri tip referință
```

```
{ char t = a;
      a = b:
      b = t;
}
```
Funcționarea programului este clară și nu mai necesită alte comentarii. Trebuie făcută numai observaþia cá operatorul **new** admite din punct de vedere sintactic ín locul unei constante ßi o expresie care se evaluează într-un mod dinamic la momentul executiei.

## **5.2. Cäteva elemente specifice despre constructor ßi destructor**

Functiile constructor si destructor sunt de fapt functii care diferă puțin față de definițiile funcțiilor. Considerăm definiția următoarei clase denumită CLS, a constructorului aferent și a unui obiect OB: **class** CLS {

```
 int i; long l; double d; 
public: 
        CLS(int i = 0, long l = 0l, double d = 0.);
 }; 
 CLS :: CLS(int ii, long ll, double dd) 
{ i = ii; 1 = 11; d = dd; } . . . . . . . . . . . . . . . . . . . . 
 CLS OB(10, 20l, 30.);
```
Se observá faptul cá ín prototipul constructorului s-au specificat valori asumate pentru variabilele i, l si d. Obiectul creat contine valori explicite pentru aceste variabile, astfel i = 10; l = 20l; d = 30.; Dacă s-ar fi creat următorul obiect CLS OB\_asumat;, valorile datelor private i, l și d ar fi fost cele asumate, adicá nule.

De regula, operatorul **new** se foloseste în funcția constructor. Clasa următoare, numită DIM2 defineßte un masiv bidimensional m[LIN][COL] cu LIN linii ßi COL coloane.

```
Program P5_3.CPP Utilizarea operatorului new
       class DIM2 { 
               int *m; 
       public: 
              DIM2 (int l = 10, int c = 10)
              {m = new (int [1 * c]);}
        }; 
       void main (void) 
        { 
              DIM2 m1, m2(30,20); \frac{1}{2} Definirea obiectelor
 }
```
Ín definirea obiectelor m1 ßi m2(30, 20), m1 va avea ca datá privatá un masiv de zece linii ßi zece coloane, iar m2, 30 linii și 20 coloane. În cuprinsul constructorului lipsesc instrucțiunea **return** și tipul rezultatului "întors" de o astfel de funcție.

Ca ßi constructorul, destructorul are acelaßi nume cu cel al tipului abstract de date. Ín plus, numele destructorului este precedat de semnul "~". Pentru exemplul de mai sus, destructorul se defineste în afara clasei sub forma:

```
 DIM2 :: ~DIM2(void) { delete m; }
```
Constructorul este automat chemat la momentul definirii obiectului, iar destructorul este de asemenea automat apelat la párásirea blocului unde este recunoscut acel obiect.

Până acum am definit obiecte în cadrul functiei main(). Deci, scopul numelor obiectelor va fi întregul program. Dar se pot crea obiecte și în interiorul altei funcții secundare existente într-un program. Un exemplu, ín acest sens, este dat ín programul urmátor:

```
// Program P5_4.CPP Crearea dinamicá a obiectelor
# include <stdio.h> 
# include <string.h> 
int f (int nl, int nc); 
class DIM2 { 
        int *m; 
public: 
        DIM2(int 1 = 10, int c = 10){ \mathbf{int} \leq \mathbf{e} = 1^* \mathbf{c};
                m = new int[lc]; } 
}; 
void main () 
{ int nl, nc, cod_retur; 
         printf ("Precizati valorile pentru nl si nc \n"); 
         scanf ("%d %d", &nl, &nc); 
        cod retur = f(nl, nc);
         printf ("Valoarea intoarsa este: %d\n", cod_retur); 
} 
int f(int nl, int nc) 
{ DIM2 masiv(nl,nc);
         return 1; 
}
```
La revenirea în functia main() din functia f(), destructorul ~DIM2() va elibera în mod automat memoria ocupată de către obiectul denumit "masiv". Se observă că destructorul este o funcție care nu are listă de intrare, nici nu întoarce vreun rezultat, deci nu poate poseda înstrucțiunea **return**.

# **5.3. Funcþii ßi clase de tip friend**

Functiile si clasele de tip **friend** se caracterizează prin faptul că aceste clase și funcții se bucură de unele privilegii fată de funcțiile și clasele comune, normale. Modul de definire și utilizare a unei funcții **friend** este prezentat în Exemplul 5.5. În acest exemplu se realizează transformarea din coordonate polare în coordonate carteziene și calculul distantei dintre două puncte.

```
Exemplul 5.5. // Program P5_5.CPP Geometrie în spațiu
# include <stdio.h> 
# include <math.h> 
class PUNCT { 
       double ro, fi, teta; \frac{1}{2} Coordonate polare
       double x, y, z; // Coordonate carteziene
public: 
        void Setare (double rr, double ff, double tt); 
        void Xyz (void); // Conversia ín coordonate carteziene 
        friend double distp1p2 (PUNCT *p1, PUNCT *p2);
```

```
};
```

```
void PUNCT :: Setare (double rr, double ff, double tt) { 
       ro = rr; fi = ff; teta = tt;
} 
void PUNCT :: Xyz (void) 
{ double t; 
       t = r\sigma^* \cos(\theta);
       x = t^*cos(fi);
       y = t * sin(fi);z = r\sigma^* \sin(\theta);
} 
double distp1p2 (PUNCT *p1, PUNCT *p2) 
{ 
   return sqrt( 
        (p1->x-p2->x)*(p1->x-p2->x)+(p1-y - p2 \rightarrow y) * (p1 \rightarrow y - p2 \rightarrow y) +(p1->z-p2->z)*(p1->z-p2->z) ); 
} 
void main (void) 
{ double dist; 
       PUNCT u, v; // Se creează două obiecte (puncte) denumite u și v
        u.Setare (10., .5, .5); 
        v.Setare (20., 1., 1.); 
        u.Xyz (); // Se realizeazá conversia din coordonate polare ín coordonate 
       v.Xyz (); \angle // carteziene pentru obiectele u si v
       dist = distp1p2 (&u,<b>k</b>v); // Se calculează distanta dintre punctele u si v
       printf ("\n\nDistanta este: %f \n", dist);
} 
\triangle^{Z}
```
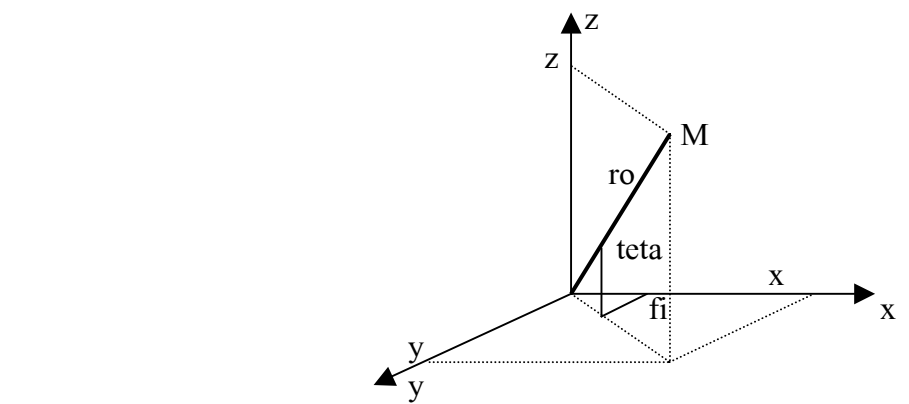

Functia de tip friend distp1p2() calculează distanța dintre două obiecte (puncte), p1 și p2, situate în sistemul de referintă Oxyz. O functie de tip **friend** nefiind o functie membru, la definire nu va mai accepta o formá de genul PUNCT :: distp1p2 (PUNCT \*p1, PUNCT \*p2) {...}, ci va fi definitá aßa cum s-a arátat mai sus.

#### **5.4. Elemente preliminare despre clase derivate ßi funcþii virtuale**

Se doreste realizarea unei liste înlăntuite formată din mai multe "noduri". Fiecare nod va contine un numár care reprezintá prioritatea acelui nod. Nodurile vor fi sortate ín listá ín ordinea descrescătoare a priorității lor. Se vor prezenta două variante de realizare a acestei liste: una în manierá C, iar cealaltá ín stil C++.

# **5.4.1. Varianta C**

Vom defini trei clase: prima denumită VNod va contine structura unui nod, a doua denumită VSir va conține structura listei în sine, iar cea de-a treia cu numele IntVSir va fi o clasă derivată din clasa VSir pentru variabile de tip íntreg. Definirea claselor VNod ßi VSir se face ín fißierul antet "vsir.h".

```
// Fißier VSIR.H utilizat ín P5_6.CPP 
class VNod // Structura unui nod din listá 
{ friend class VSir; 
     void *data; 
      VNod *urmat; 
      VNod (void *d, VNod *n) {data = d; urmat = n;} // Constructorul clasei VNod 
}; 
class VSir // Structura listei de asteptare
{ VNod *virf; 
public: 
     void Inserez (void *d); 
     void *Obtin (void); 
     virtual int Gt (void *a, void *b) {return 0;}
     virtual void Distrug (void *d) {delete d;} 
     void Elimin (); 
     VSir () {virf = 0; } // Constructorul clasei VSir
     \simVSir () { Elimin (); } // Destructorul clasei VSir
```
};

Ín clasa VNod a fost admisá ca prieten clasa VSir. Rolurile funcþiilor membre ale clasei VSir sunt urmátoarele:

- a) Functia Inserez (**void** \*d) realizează inserarea în listă a unui nod, după prioritatea sa (un număr íntreg ínscris ín variabila data).
- b) Functia \*Obtin() serveste la obtinerea adresei nodului cu prioritatea maximă din listă.
- c) Functia virtuală Gt() este o funcție de comparare a priorităților a două noduri. Ea este însoțită de cuvântul cheie virtual, ceea ce înseamnă că structura sa va fi mai precis conturată în funcția cu acelaßi nume din clasa derivatá IntVSir.
- d) Funcția virtuală Distrug() va avea de asemenea un algoritm precizat în clasa derivată IntVSir.
- e) Funcția Elimin() este destinată eliminării unui nod din listă.

Listingul programului în care apar implementările claselor și funcția main() este prezentat în cele ce urmeazá:

 $// Program P5 6.CPP$  *Lant de obiecte* **# include** <iostream.h> **# include** "vsir.h" **void** VSir :: Inserez (**void** \*d)  $\{$  **if** (!virf || Gt (d, virf->data)) { virf = **new** VNod (d, virf); return; // Se trece la instrucțiunea următoare } VNod  $n = \text{virt}$ : while  $(n$ ->urmat  $&$   $\&$   $\&$   $\&$   $\&$   $\&$   $\&$   $\&$   $\&$   $\&$   $\&$   $\&$   $\&$   $\&$   $\&$   $\&$   $\&$   $\&$   $\&$   $\&$   $\&$   $\&$   $\&$   $\&$   $\&$   $\&$   $\&$   $\&$   $\&$   $\$  $n = n$ ->urmat;

```
n->urmat = new VNod (d, n->urmat);
} 
void *VSir :: Obtin (void) // Se preia nodul cu prioritatea maximá 
{ if (!virf) return 0; 
        void *adresa = virf->data;
        VNod *sterg = virf:
       virt = virf->urmat;
       delete sterg; 
         return adresa; 
} 
void Vsir :: Elimin () \frac{1}{2} Se elimină întreaga listă de noduri
{ while (virf) { 
               VNod n = \text{virt};
               virt = virf->urmat;
               Distrug (n->data);
                delete n; 
         } 
} 
\frac{1}{2} Definitia clasei derivate
class IntVSir : public VSir 
{public: 
         void Inserez (int *d) { VSir :: Inserez (d);} 
        int *Obtin () {return (int *)VSir :: Obtin ();} 
       int Gt (void *a, void *b) {return *((int *)a) > *((int *)b);}
        void Distrug (void *d) {delete ((int *)d);} 
}; 
void main () 
{ IntVSir nr; // Se declará obiectul denumit "nr" 
        nr.Inserez (new int (5)); 
        nr.Inserez (new int (8)); 
        nr.Inserez (new int (4)); 
        nr.Inserez (new int (1)); 
       int *_{p} = nr. Obtin ();
        while (p) { // Se preia nodul cu prioritatea maxima
               \text{cout} \ll \text{*p} \ll \text{endl};
                delete p; 
               p = nr. Obtin ();
         } 
}
```
Vom analiza acest program pe măsura parcurgerii instrucțiunilor din funcția main(). Se crează mai íntäi obiectul denumit "nr", folosind "ßablonul" clasei IntVSir derivatá din clasa da bazá VSir. Acest obiect va fi în fapt o listă (un șir) de noduri sortate în mod descrescător după valoarea priorității din variabila data.

Executarea instrucțiunii nr.Inserez (new int(5)); conduce la apelarea "în subteran" a constructorului clasei de bazá VSir. Se vede aici o nouá formá sintacticá a operatorului **new**. Ín locul parantezelor drepte de dupá **int**, se folosesc paranteze rotunde care ínconjoará o constantá. Ín acest caz, compilatorul va fi informat că valoarea 5 va inițializa variabila "data" a primului nod. Pointerul d la valoarea 5 va fi pasat funcției Inserez() asociată clasei de bază VSir (prin instrucțiunea VSir ::

 $In, (d)$ ) ce apare în definiția funcției Inserez() din clasa IntVSir). În definiția acestei funcții se ajunge la instrucþiunea **if**. Aceasta va inspecta variabila virf (ínceputul listei nodurilor). Íntrucät a fost parcurs constructorul clasei VSir, s-a creat deja un vârf al listei, în care conținutul pointerului este NULL (prin instrucțiunea VSir () {virf = 0; }). Cum virf = 0, atunci, instrucțiunea !virf || Gt (d, virf->data) din **if** va fi evaluată ca adevărată și ca urmare se va executa instrucțiunea virf = **new** VNod (d, virf); Se apeleazá deci constructorul clasei VNod, pasändu-i-se doi parametri ßi anume: prioritatea (d = 5) ßi valoarea variabilel virf (virf = 0). Analizänd acum constructorul clasei VNod, constatám cá prin el, cei doi pointeri **data** ßi **urmat** sunt iniþializaþi cu valorile precizate. Este evident faptul că tot prin înstructiunea virf = **new** VNod (d, virf); se obtine și adresa locului din memorie unde a fost rezervat efectiv spatiul necesar primului nod al sirului "nr". Această adresă este pasată variabilei virf și ea este diferită de NULL. Grafic, se ajunge la situația din Fig. 5.1.

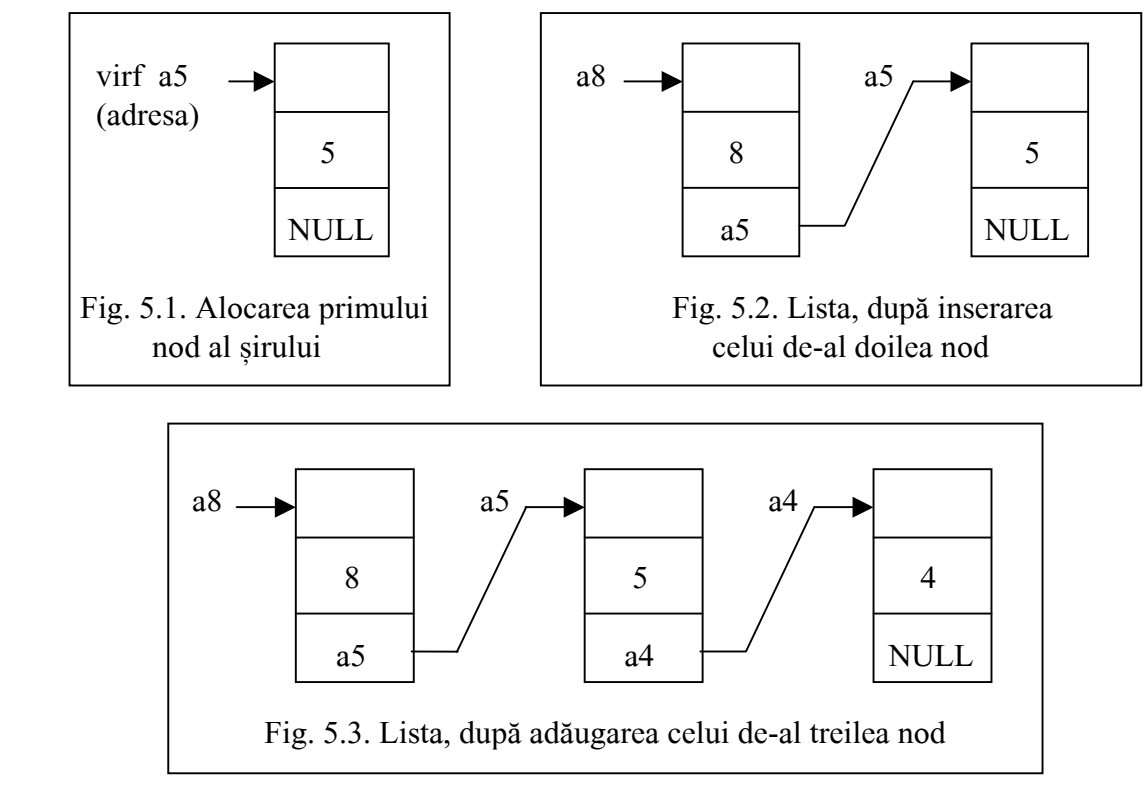

Urmează instrucțiunea nr.Inserez (new int (8)); Trebuie deci inserat un nod cu prioritate mai mare decät a celui deja existent. Urmárim aceeaßi cale: IntVSir :: Inserez() -> VSir :: Inserez() ßi ajungem din nou la instrucțiunea **if**(!virf || Gt(...)). De data aceasta rezultatul evaluării subexpresiei !virf este FALSE si se intră în evaluarea funcției de comparație Gt(). Această funcție este definită atât în clasa de bazá, cät ßi ín clasa derivatá. Din aceastá cauzá, Gt() a fost declaratá ca virtualá ín clasa de bază, unde Gt() are ca unică instrucțiune doar **return** 0. În cadrul clasei derivate, IntVSir, Gt() este definită în detaliu prin: {**return** \*((**int** \*)a) > \*((**int** \*)b);}. Funcția Gt() preia cei doi pointeri de tip **void** la variabilele a și b și întoarce rezultatul comparației. Când a > b, se întoarce TRUE. În cazul nostru, se compará valorile 8 cu 5, prima, abia transmisá ín variabila d. Deoarece rezultatul comparatiei este adevărat, se va executa din nou instructiunea virf = **new** VNod (d, virf); Acum constructorul VNod este apelat cu parametrii  $d = 8$  si virf = a5. Se alocă acum spatiu pentru al doilea nod ßi cu aceasta variabila virf preia noua adresá de värf a stivei (vezi Fig. 5.2).

Se trece la instrucțiunea nr.Inserez (**new int** (4)); Urmărind subexpresiile instrucțiunii **if**, se constată cá !virf este FALSE ßi íntrucät 4 este mai mic decät 8, Gt() va íntoarce FALSE, ceea ce face ca expresia instrucțiunii **if** să fie FALSE. Drept urmare se va executa instrucțiunea VNod \*n = virf. Cu alte cuvinte, se creazá un obiect (nod) provizoriu, iar n capátá valoarea a8. Bucla **while** va "palpa" pe ränd nodurile sortate deja ín ordine descrescátoare. Prima datá, expresia n -> urmat are valoarea

 $a8 \rightarrow \text{urmat} = a5$ , adică ceva diferit de NULL. Acum se compară d (d = 4) cu data din nodul punctat de n -> urmat, adică a5 (valoare 5). Rezultatul comparației va fi FALSE. Deci !Gt() = TRUE. Ca urmare, se va executa instrucțiunea  $n = n \rightarrow$ urmat; adică se avansează la nodul a5 etc. După inserarea celui de-al treilea nod, lista aratá ca ín Fig. 5.3.

Ín continuare, în funcția main() urmează instrucțiunea **int** \*p = Nr.Obtin(); În pointerul p va rezulta de fapt adresa vârfului stivei. Aceasta se obține după cum urmează. Se apelează mai întâi funcția IntVSir :: Obtin() care va apela VSir :: Obtin() în cadrul căreia se întâlnesc următoarele instructiuni: **void** \*VSir :: Obtin (**void**) // Se preia nodul cu prioritatea maximá

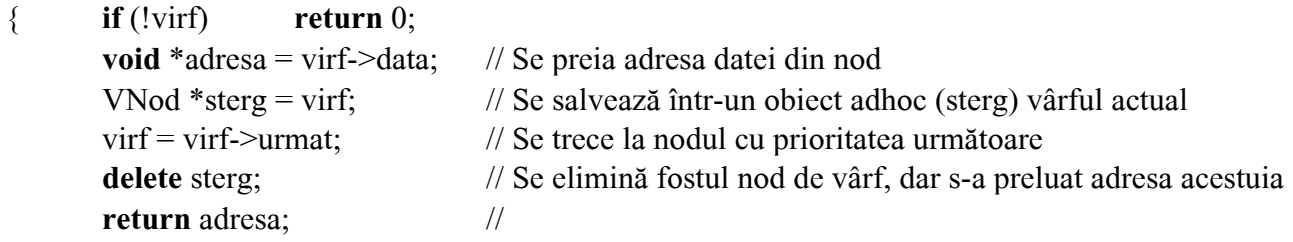

}

Deci, prima dată, adresa va conține valoarea a8, iar adresa punctează valoarea 8. Funcția Obtin() este o functie distructivă; ea îndepărtează nodurile din listă pe rând, nod cu nod, extrăgând valoarea priorității nodului curent eliminat.

Ín urma executării funcției main(), se va obține lista valorilor variabilelor data. Paralel, din lista de noduri, "se consumá" nod dupá nod, eliberändu-se cu **delete**, memoria ocupatá de acel nod.

Observații cu privire la programul anterior:

- 1. Programul este scris ín manierá C.
- 2. Am întâlnit conceptul de clasa de tip **friend**, clasă derivată și funcție virtuală.
- 3. Ín program s-a operat cu trei clase:
- a) clasa VNod care se referá la entitatea nod generic al unei liste;
- b) clasa de bazá VSir, referitoare la lista nodurilor generice, admisá ca prieten al clasei VNod;
- c) clasa IntVSir, derivatá din clasa de bazá VSir, ín care nodurile se referá la date de tip íntreg.
- 4. Destructorul clasei VSir nu a apelat în mod automat operatorul **delete**, ci a apelat o funcție membră a clasei, și anume funcția Elimin(), care la rându-i a apelat funcția Distrug() care recurge la operatorul **delete**.

## **5.4.2. Varianta C++**

Unul dintre cele mai mari avantaje ale programării în C++ este conceptul de "moștenire" a caracteristicilor clasei de bazá ín noua clasá derivatá. Una din formele sintactice de definire a unei clase derivate este urmátoarea:

**class** nume\_clasa\_derivará **: public** nume\_clasa\_de\_baza {

// Declararea de noi membri

};

Íntradevár, ín exemplul de mai sus, definiþia clasei derivate IntVSir, care nu are date private este de forma:

**class** IntVSir **: public** VSir

{**public**:

 **void** Inserez (**int** \*d) { VSir :: Inserez (d);} **int** \*Obtin () {**return** (**int** \*)VSir :: Obtin ();} **int** Gt (**void** \*a, **void** \*b) {**return** \*((**int** \*)a) > \*((**int** \*)b);} **void** Distrug (**void** \*d) {**delete** ((int \*)d);}

};

Efectul cuväntului cheie **public** din faþa clasei de bazá constá ín acordarea permisiunii de access la funcțiile clasei de bază din clasa derivată, IntVSir. Într-adevăr, funcția Inserez(**int** \*d) din clasa IntVSir are acces la funcția Inserez(d) membră a clasei de bază. Precizăm de asemenea că acelasi cuvänt cheie **public** ar fi dat dreptul ßi la adresarea variabilelor publice.

În exemplul de mai sus s-a observat de asemenea că două din funcțiile membre ale clasei de bază VSir si anume Gt() si Distrug() sunt precedate de cuvântul cheie **virtual**. Aceste funcții sunt apoi definite în clasa derivată IntVSir. Mentionăm că pentru o funcție virtuală, algoritmul (codul) corespunzátor nu trebuie definit ín clasa de bazá, acesta definindu-se ín clasa derivatá.

Ín cele ce urmeazá ne propunem sá scriem un cod mai clar pentru tratarea nodurilor listei ínlánþuite din exemplul de mai sus. Ín acest sens, vom reorganiza programul P5\_6.CPP ßi headerul VSIR.H dupá tehnica containerului. Pentru aceasta vom alcátui patru clase denumite Obiect, ONod, OSir ßi Intreg. Clasele ONod și OSir sunt similare claselor VNod și VSir. Clasa Obiect va conține așanumitele containere. De asemenea, aceasta va contine două funcții virtuale și anume destructorul clasei si funcția de comparație Gt() definită sub forma:

```
virtual int Gt(Obiect *d) {return d;}.
```
Se vede că Gt() nu compară nimic, ci pune doar la dispoziție pointerul la unul dintre obiectele ce vor fi comparate. În clasa Intreg, derivată din clasa Obiect, apare precizat algoritmul funcției Gt(). Cu precizarea cá, acum, prioritatea unui obiect din listá este pástratá íntr-o variabilá denumitá "prioritate", funcția Gt() este definită sub forma:

**int** Gt (Obiect  $*d$ ) {**return** prioritate > ((Intreg  $*$ ) d) -> prioritate;}

Se compará deci containerul punctat de cátre pointerul (Intreg \*) d, adicá obiectul d, cu data echivalentá a obiectului curent.

Listingul programului care implementeazá aceste clase este redat ín cele ce urmeazá.

```
// Fißier OSIR.H Utilizat ín programul P5_7.CPP 
class Obiect { // Clasa de bazá 
public: 
       virtual \simObiect () {}
        virtual int Gt (Obiect *d) {return 0;} 
}; 
class ONod // Definitia unui nod
{ friend class OSir; 
        Obiect *data; 
        ONod *urmat; 
       ONod (Obiect *d, ONod *n) {data = d; urmat = n;}
}; 
class OSir // Clasa de bazá 
{ ONod *virf; 
public: 
       void Inserez (Obiect *d); 
        Obiect *Obtin (void); 
       void Elimin (); 
       OSir () \{virt = 0:\}\simOSir () { Elimin (); }
};
```

```
// Program P5_7.CPP Lant de obiecte 
# include <iostream.h>
```

```
# include "osir.h" 
void OSir :: Inserez (Obiect *d) // Definiția funcției de inserare a unui nod în ordinea sortată
{ 
       if (!virf \parallel d->Gt (virf->data)) {
              virf = new ONod (d, virf); // virf preia adresa nodului cel mai prioritar
               return; 
        } 
       ONod *n = virf; // Exista noduri în listă
       while (n->urmat & \& \{d - 5d(t) \mid t \leq 0 \})
       n = n->urmat;
       n->urmat = new ONod (d, n->urmat);
} 
Obiect *OSir :: Obtin (void) // Se preia nodul cu prioritatea maximá 
{ if (!virf) return 0; // Listá vidá 
        Obiect *adresa = virf->data; 
       ONod *sterg = virf;
       virt = virf->urmat;
       delete sterg; 
        return adresa; 
} 
void OSir :: Elimin () // Stergerea listei
{ while (virf) { 
              ONod *n = virf;
              virt = virf->urmat;
               delete n->data; 
               delete n; 
        } 
} 
// Definitia clasei derivate denumitá Intreg 
class Intreg : public Obiect 
{ 
public: 
        int prioritate; 
       Intreg (int v) {prioritate = v;}
       int Gt (Obiect *d) {return prioritate > ((Intreg *) d)->prioritate;}
}; 
void main (int, char **) 
{ 
 OSir nr; // Se declară obiectul "nr"
  nr.Inserez (new Intreg (5)); 
  nr.Inserez (new Intreg (8)); 
  nr.Inserez (new Intreg (4)); 
  nr.Inserez (new Intreg (1)); 
 Intreg \ast p = (Intreg \ast) nr. Obtin ();
  while (p) { 
        cout << p->prioritate << endl; 
        delete p;
```

```
p = (Intreg * ) nr. Obtin (); } 
 return 0;
```
}

Funcția Inserez() are cod similar cu cel din listingul P5\_6.CPP și realizează sortarea obiectelor în ordinea descrescătoare a priorității lor.

# **5.5. Tipuri de functii în limbajul C++**

În limbajul C, programul este alcătuit din funcții, una dintre acestea fiind funcția main(). Din aceste funcții, utilizatorul recurge la diferite servicii, care sunt de fapt tot funcții aflate în diferite biblioteci. Prototipurile acestor servicii se aflá ín diferite fißiere antet. Desigur, pe längá bibliotecile standard pot exista ßi biblioteci proprii ßi deci ßi fißiere antet proprii.

 $\hat{I}$ n limbajul C++, funcțiile se clasifică în două mari categorii:

1. funcții membre ale clasei;

2. funcții care nu aparțin de nici o clasă.

Din prima categorie de functii fac parte: constructori, destructori, functii standard de acces, functii virtuale, funcții de tipul **operator**, funcții statice, funcții constante.

Cealaltă categorie este întâlnită sub una din următoarele forme: functii tip **friend**, funcții standard de access, functii de tipul **operator**.

Toate aceste funcții posedă o serie de așa\_numite *atribute*, care le conferă o și mai mare elasticitate fată de funcțiile normale cu care eram obisnuiți în limbajul C. Tabelul de mai jos înfățisează aceste atribute.

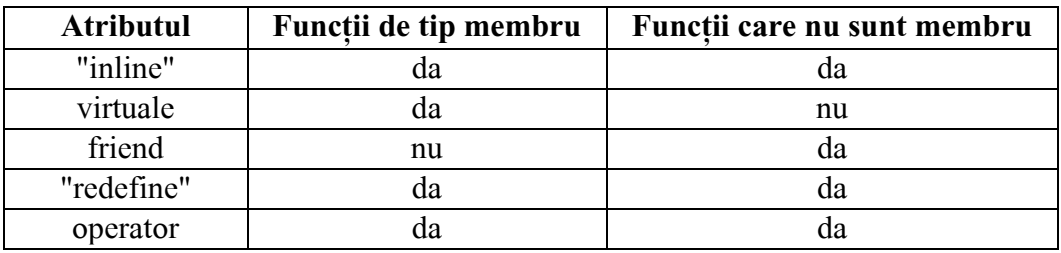

# **5.6. Avantajele folosirii funcțiilor de tip inline**

Funcțiile de tip **inline** sunt într-un fel echivalente *macro*-urilor întâlnite în limbajul C și acceptate și  $\hat{m}$  C++. Deoarece acestea au o serie de avantaje fată de macrodefiniții, în acest paragraf sunt prezentate cäteva aspecte legate de funcþiile de tip **inline**.

a) Atributul **inline** poate fi atribuit atât unei funcții membru a unei clase, cât și unei funcții nemembru, aßa cum se vede ín exemplul urmátor.

```
// Program P5_8.CPP Interfață cu math.h
# include <iostream.h> 
# include <math.h> 
inline double pi_to_x (double x) // Declararea explicită a funcției pi_to_x() de tipul inline
        {return pow (M_PI, x);} 
void main (void) 
{ double x, y; 
        cout << "Precizati x (in virgula mobila): "; 
       \sin \gg x;
       y = \pi \cdot y - x(x);cout << "PI \wedge x = " << y << endl;
```

```
}
```
Când compilatorul întâlneste o referire la funcția de tip **inline** pi\_to\_x(), acesta o va implanta, adică o va substitui prin copiere. Deci, prezenþa cuväntului cheie **inline** anunþá compilatorul sá nu mai genereze secventele de apel a acestei funcții și de revenire din această funcție. În concluzie, desi durata compilării crește, excuția capătă rapiditate.

b) Deși funcțiile **inline** sunt într-un fel echivalente *macro*-urilor întâlnite în limbajul C și acceptate  $\sin$  C++, totusi primele au o serie de avantaje fată de macrodefiniții.

b1) Datorită mecanismului de substituire, o macrodefiniție poate altera valoarea unei variabile, pe când o funcție *inline*, datorită mecanismului de "copiere", nu alterează valoarea acelei variabile, cum se poate observa ín exemplul urmátor.

// Program P5\_9.CPP Avantajele unei funcþii inline ín comparaþie cu o macrodefiniþie # **include** <iostream.h>

**# define** m\_schimb(k) --k; // Definirea macrodefiniþiei

**inline** f\_schimb (**int** k) { $\text{return } -k$ ;} // Definirea funcției de tip inline

**int**  $u[1] = \{1\};$ 

```
void main (void)
```
{ **int** i;  $i = f$  schimb (\*u); cout  $<<$  " $i =$  " $<<$   $i <<$  " $u =$  " $<<$  \*u $<<$  endl;  $/ / i = 0$   $u = 1$  $i = m$ \_schimb $(*u);$ cout  $<<$  " $i =$  " $<<$   $i <<$  " $u =$  " $<<$  \* $u <<$  endl;  $\ell$  /  $i = 0$   $u = 0$ }

Se observá cá atät macro-ul m\_schimb() cät ßi funcþia de tip **inline** f\_schimb() reporteazá un i = 0. Ín timp ce macrodefiniþia, prin substituirea liniei i = m\_schimb(\*u) ín i = --\*u, conduce la "alterarea variabilei punctate de u, funcþia **inline** este translatatá ín felul urmátor:

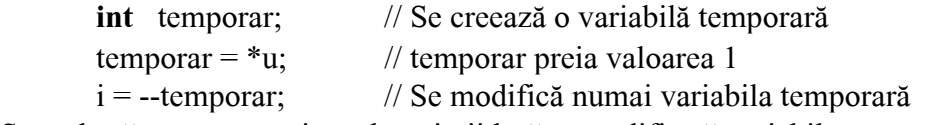

Se vede cá acest mecanism al copierii lasá nemodificatá variabila u.

b2) Se stie că în C nu se poate transmite un nume de *macro* ca parametru într-o listă de apel a unei funcții, regulă ce se menține și în  $C++$ . Folosind însă un pointer la o funcție și făcându-l să puncteze chiar funcția *inline*, această funcție poate fi transmisă unei alte funcții.

 $\ell$ // Program P5\_10.CPP Avantajele unei funcții inline în comparație cu o macrodefiniție **# include** <iostream.h>

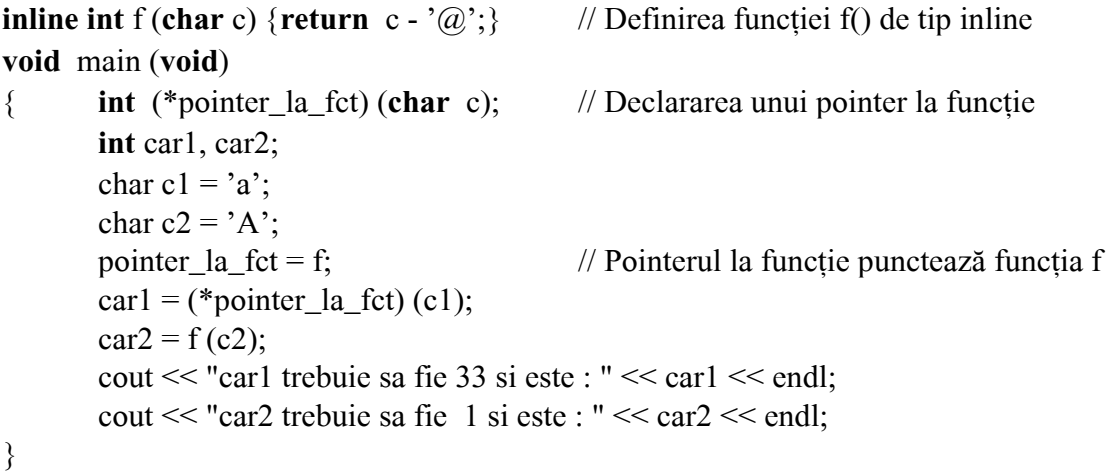

c) Spre deosebire de funcțiile standard, funcțiile membre ale unei clase pot fi definite ca funcții inline în mod implicit sau explicit. Pentru claritate, considerăm definiția unei funcții denumită InitData() membrá a unei clase numitá DATA\_CALENDARISTICA.

Dacă definiția funcției se face în interiorul clasei, se spune că funcția InitData() este definită implicit de tipul **inline** si acest lucru se scrie astfel:

**class** DATA\_CALENDARISTICA {

**int** zi, luna, an;

**public**:

```
void InitData (int zz, int ll, int aa) {zi = zz; \text{ luna} = ll; \text{ an} = aa;}
```
};

Dacă definiția funcției se face în exteriorul clasei, se spune că funcția InitData() este definită explicit de tipul **inline** și acest lucru se scrie astfel:

**class** DATA\_CALENDARISTICA {

**int** zi, luna, an;

**public**:

**inline void** InitData (**int** zz, **int** ll, **int** aa); // Prototipul funcției

};

**void** DATA\_CALENDARISTICA :: InitData (**int** zz, **int** ll, **int** aa) // Definiþia funcþiei

 ${zi = zz; luna = ll; an = aa; }$ 

Observatie. În general, nu se recomandă includerea în corpul clasei a unei definiții de funcție compusă din multe instrucțiuni.